# Package 'wellknown'

January 10, 2020

<span id="page-0-0"></span>Title Convert Between 'WKT' and 'GeoJSON'

Description Convert 'WKT' to 'GeoJSON' and 'GeoJSON' to 'WKT'. Functions included for converting between 'GeoJSON' to 'WKT', creating both 'GeoJSON' features, and non-features, creating 'WKT' from R objects (e.g., lists, data.frames, vectors), and linting 'WKT'.

Version 0.6.0

License MIT + file LICENSE

LazyData true

URL <https://docs.ropensci.org/wellknown>,

<https://github.com/ropensci/wellknown>

BugReports <https://github.com/ropensci/wellknown/issues>

VignetteBuilder knitr

**Imports** jsonlite,  $V8$  ( $>= 1.0.2$ )

**Suggests** knitr, rmarkdown, leaflet  $(>= 1.0.0)$ , testthat

RoxygenNote 7.0.2

X-schema.org-applicationCategory Geosptial

X-schema.org-keywords spatial, geospatial, wkt, wkb, well-known-text, geojson, binary, conversion

X-schema.org-isPartOf https://ropensci.org

NeedsCompilation no

Author Scott Chamberlain [aut, cre] (<https://orcid.org/0000-0003-1444-9135>)

Maintainer Scott Chamberlain <myrmecocystus@gmail.com>

Repository CRAN

Date/Publication 2020-01-10 05:30:02 UTC

## <span id="page-1-0"></span>R topics documented:

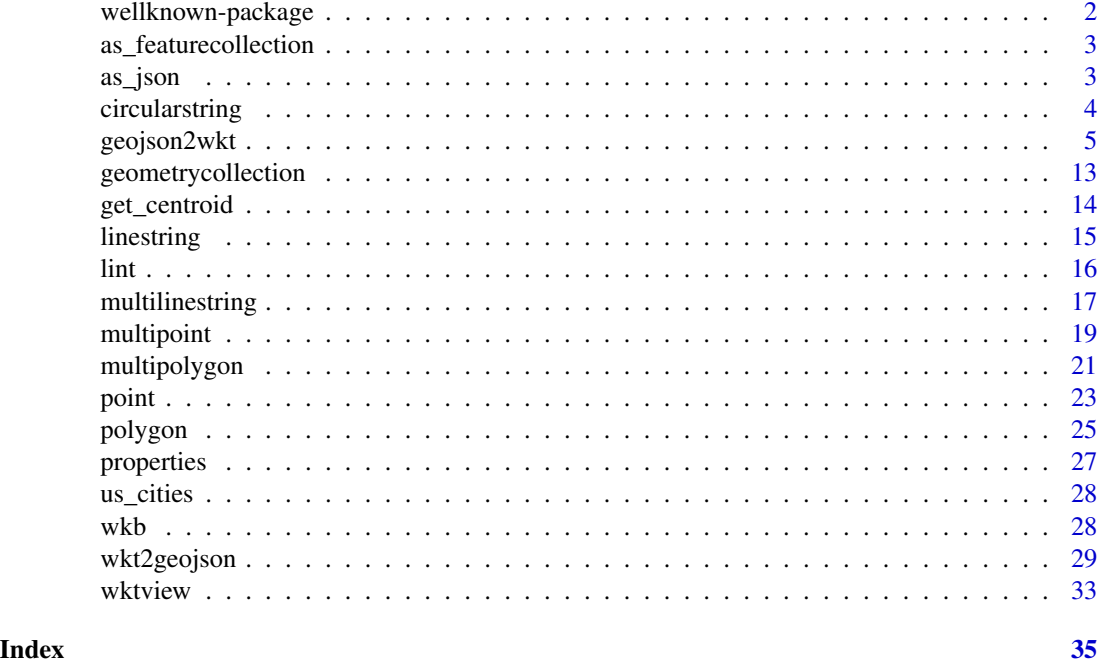

wellknown-package *WKT to GeoJSON and vice versa*

#### Description

WKT to GeoJSON and vice versa

#### Author(s)

Scott Chamberlain <myrmecocystus@gmail.com>

```
# GeoJSON to WKT
point <- list(Point = c(116.4, 45.2, 11.1))
geojson2wkt(point)
```

```
# WKT to GeoJSON
str <- "POINT (-116.4000000000000057 45.2000000000000028)"
wkt2geojson(str)
```

```
## lint WKT
lint("POINT (1 2)")
lint("POINT (1 2 3 4 5)")
```
## <span id="page-2-0"></span>as\_featurecollection 3

```
# WKT <--> WKB
wkt_wkb("POINT (-116.4 45.2)")
wkb_wkt(wkt_wkb("POINT (-116.4 45.2)"))
```
<span id="page-2-1"></span>as\_featurecollection *As featurecollection*

#### Description

Helper function to make a FeatureCollection list object for use in vizualizing, e.g., with leaflet

#### Usage

as\_featurecollection(x)

#### Arguments

x (list) GeoJSON as a list

#### Examples

```
str <- 'MULTIPOINT ((100.000 3.101), (101.000 2.100), (3.140 2.180),
(31.140 6.180), (31.140 78.180))'
x <- wkt2geojson(str, fmt = 2)
as_featurecollection(x)
```
as\_json *Convert geojson R list to JSON*

## Description

Convert geojson R list to JSON

#### Usage

```
as_json(x, pretty = TRUE, auto\_unbox = TRUE, ...)
```
#### Arguments

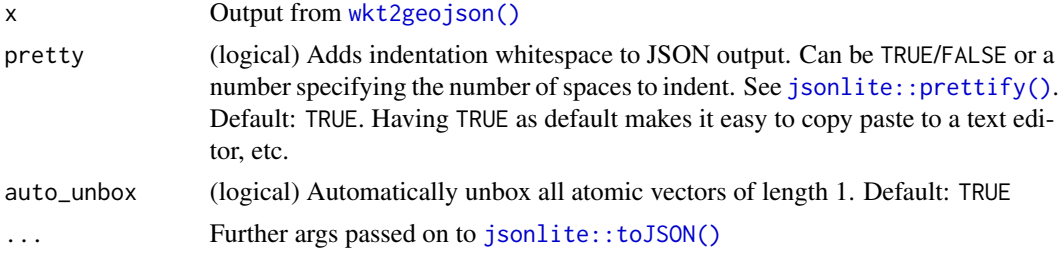

#### Examples

```
str <- "POLYGON ((100 0.1, 101.1 0.3, 101 0.5, 100 0.1),
  (103.2 0.2, 104.8 0.2, 100.8 0.8, 103.2 0.2))"
as_json(wkt2geojson(str))
as_json(wkt2geojson(str), FALSE)
```
<span id="page-3-1"></span>circularstring *Make WKT circularstring objects*

#### Description

Make WKT circularstring objects

## Usage

circularstring(...,  $fmt = 16$ )

#### Arguments

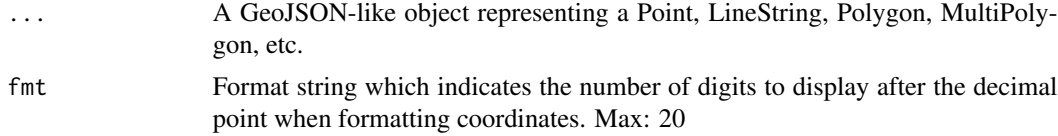

#### See Also

Other R-objects: [geometrycollection\(](#page-12-1)), [linestring\(](#page-14-1)), [multilinestring\(](#page-16-1)), [multipoint\(](#page-18-1)), [multipolygon\(](#page-20-1)), [point\(](#page-22-1)), [polygon\(](#page-24-1))

```
## empty circularstring
circularstring("empty")
# circularstring("stuff")
# Character string
circularstring("CIRCULARSTRING(1 5, 6 2, 7 3)")
# data.frame
df <- data.frame(lon = c(-116.4, -118), lat = c(45.2, 47))
circularstring(df, fmt=1)
df <- data.frame(lon=c(-116.4, -118, -120), lat=c(45.2, 47, 49))
circularstring(df, fmt=1)
# matrix
mat \le matrix(c(-116.4,-118, 45.2, 47), ncol = 2)
circularstring(mat, fmt=1)
mat2 <- matrix(c(-116.4, -118, -120, 45.2, 47, 49), ncol = 2)
circularstring(mat2, fmt=1)
```
<span id="page-3-0"></span>

```
# list
x \leftarrow \text{list}(c(1, 5), c(6, 2), c(7, 3))circularstring(x, fmt=2)
```
<span id="page-4-1"></span>geojson2wkt *Convert GeoJSON-like objects to WKT*

#### Description

Convert GeoJSON-like objects to WKT

#### Usage

geojson2wkt(obj, fmt = 16, third = "z", ...)

#### Arguments

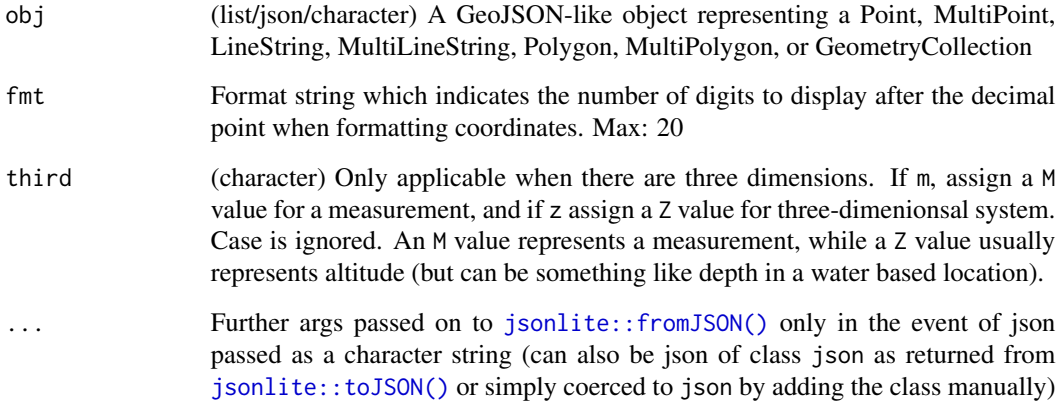

#### Inputs

Input to obj parameter can take two forms:

- A list with named elements type and coordinates OR type and geometries (only in the case of GeometryCollection). e.g., list(type = "Point",coordinates = c(1,0))
- A list with single named element in the set Point, Multipoint, Polygon, Multipolygon, Linestring, Multilinestring, or Geometry collection, e.g.,  $list(Point = c(1, 0))$  - Note that this format is not proper GeoJSON, but is less verbose than the previous format, so should save the user time and make it easier to use.

#### Each point

For any one point, 2 to 4 values can be used:

- 2 values: longitude, latitude
- 3 values: longitude, latitude, altitude
- 4 values: longitude, latitude, altitude, measure

The 3rd value is typically altitude though can be depth in an aquatic context.

The 4th value is a measurement of some kind.

The GeoJSON spec <https://tools.ietf.org/html/rfc7946> actually doesn't allow a 4th value for a point, but we allow it here since we're converting to WKT which does allow a 4th value for a point.

#### Coordinates data formats

Coordinates data should follow the following formats:

- Point: a vector or list, with a single point (2-4 values)
- MultiPoint: a matrix, with N points
- Linestring: a matrix, with N points
- MultiLinestring: the top most level is a list, containing N matrices
- Polygon: the top most level is a list, containing N matrices
- MultiPolygon: the top most level is a list, the next level is N lists, each of them containing N matrices
- Geometrycollection: a list containing any combination and number of the above types

Matrices by definition can not have unequal lengths in their columns, so we don't have to check for that user error.

Each matrix can have any number of rows, and from 2 to 4 columns. If  $>$  5 columns we stop with an error message.

#### References

<https://tools.ietf.org/html/rfc7946>, [https://en.wikipedia.org/wiki/Well-known\\_text](https://en.wikipedia.org/wiki/Well-known_text)

## See Also

#### [wkt2geojson\(\)](#page-28-1)

```
# point
## new format
point \le list(Point = c(116.4, 45.2))
geojson2wkt(point)
## old format, warns
point \le list(type = 'Point', coordinates = c(116.4, 45.2))
```
<span id="page-5-0"></span>

#### geojson2wkt 7

```
geojson2wkt(point)
# multipoint
## new format
mp <- list(MultiPoint = matrix(c(100, 101, 3.14, 3.101, 2.1, 2.18),
  ncol = 2)geojson2wkt(mp)
## 3D
mp <- list(MultiPoint = matrix(c(100, 101, 3, 3, 2, 2, 4, 5, 6),
  ncol = 3)geojson2wkt(mp)
## old format, warns
mp <- list(
  type = 'MultiPoint',
  coordinates = matrix(c(100, 101, 3.14, 3.101, 2.1, 2.18), ncol = 2)
)
geojson2wkt(mp)
# linestring
## new format
st <- list(LineString = matrix(c(0.0, 2.0, 4.0, 5.0,
                               0.0, 1.0, 2.0, 4.0),
                               ncol = 2)geojson2wkt(st)
## 3D
st <- list(LineString = matrix(
 c(0.0, 0, 0, 0, 0)2, 1, 5,
  100, 300, 800), nrow = 3))
geojson2wkt(st, fmt = 2)
geojson2wkt(st, fmt = 2, third = "m")
## old format, warns
st <- list(
  type = 'LineString',
  coordinates = matrix(c(0.0, 2.0, 4.0, 5.0,0.0, 1.0, 2.0, 4.0), ncol = 2)
\lambdageojson2wkt(st)
## 3D
st <- list(LineString = matrix(c(0.0, 2.0, 4.0, 5.0,0.0, 1.0, 2.0, 4.0,
                               10, 20, 30, 40),
                               ncol = 3)geojson2wkt(st, fmt = 2)
## 4D
st <- list(LineString = matrix(c(0.0, 2.0, 4.0, 5.0,
                               0.0, 1.0, 2.0, 4.0,
                               10, 20, 30, 40,
                               1, 2, 3, 4),
                               ncol = 4)geojson2wkt(st, fmt = 2)
```

```
# multilinestring
## new format
multist <- list(MultiLineString = list(
  matrix(c(0, -2, -4, -1, -3, -5), ncol = 2),
   matrix(c(1.66, 10.9999, 10.9, 0, -31.5, 3.0, 1.1, 0), ncol = 2)
)
\mathcal{L}geojson2wkt(multist)
## 3D
multist <- list(MultiLineString = list(
   matrix(c(0, -2, -4, -1, -3, -5, 100, 200, 300), ncol = 3),
   matrix(c(1, 10, 10.9, 0, -31.5, 3.0, 1.1, 0, 3, 3, 3), ncol = 3))
\mathcal{L}geojson2wkt(multist, fmt = 2)
geojson2wkt(multist, fmt = 2, third = "m")
## old format, warns
multist <- list(
 type = 'MultiLineString',
  coordinates = list(
  matrix(c(0, -2, -4, -1, -3, -5), ncol = 2),
   matrix(c(1.66, 10.9999, 10.9, 0, -31.5, 3.0, 1.1, 0), ncol = 2)
)
\mathcal{L}geojson2wkt(multist)
## points within MultiLineString that differ
## -> use length of longest
## -> fill with zeros
# 3D and 2D
multist <- list(MultiLineString = list(
    matrix(1:6, ncol = 3), matrix(1:8, ncol = 2))geojson2wkt(multist, fmt = 0)
# 4D and 2D
multist <- list(MultiLineString = list(
    matrix(1:8, ncol = 4), matrix(1:8, ncol = 2))geojson2wkt(multist, fmt = 0)
# 2D and 2D
multist <- list(MultiLineString = list(
    matrix(1:4, ncol = 2), matrix(1:8, ncol = 2))geojson2wkt(multist, fmt = 0)
# 5D and 2D - FAILS
# multist <- list(MultiLineString = list(
# matrix(1:10, ncol = 5), matrix(1:8, ncol = 2)))
# geojson2wkt(multist, fmt = 0)
# polygon
## new format
poly <- list(Polygon = list(
   matrix(c(100.001, 101.1, 101.001, 100.001, 0.001, 0.001, 1.001, 0.001), ncol = 2),
   matrix(c(100.201, 100.801, 100.801, 100.201, 0.201, 0.201, 0.801, 0.201), ncol = 2)
```
geojson2wkt 9

```
))
geojson2wkt(poly)
geojson2wkt(poly, fmt=6)
## 3D
poly <- list(Polygon = list(
  matrix(c(100.1, 101.1, 101.1, 100.1, 0.1, 0.1, 1.1, 0.1, 1, 1, 1, 1), ncol = 3),
   matrix(c(100.2, 100.8, 100.8, 100.2, 0.2, 0.2, 0.80, 0.2, 3, 3, 3, 3), ncol = 3)
))
geojson2wkt(poly, fmt = 2)
geojson2wkt(poly, fmt = 2, third = "m")
## old format, warns
poly <- list(
  type = 'Polygon',
  coordinates = list(
   matrix(c(100.001, 101.1, 101.001, 100.001, 0.001, 0.001, 1.001, 0.001),
      ncol = 2,
   matrix(c(100.201, 100.801, 100.801, 100.201, 0.201, 0.201, 0.801, 0.201),
      ncol = 2)
)
geojson2wkt(poly)
geojson2wkt(poly, fmt=6)
## points within Polygon that differ
## -> use length of longest
## -> fill with zeros
# 3D and 2D
poly <- list(Polygon = list(
   matrix(c(100, 101, 101, 100, 0.1, 0.2, 0.3, 0.1, 5, 6, 7, 8), ncol = 3),
   matrix(c(40, 41, 61, 40, 0.1, 0.2, 0.3, 0.1), ncol = 2)
))
geojson2wkt(poly, fmt = 0)
# 4D and 2D
poly <- list(Polygon = list(
   matrix(c(100, 101, 101, 100, 0.1, 0.2, 0.3, 0.1, 5, 6, 7, 8, 1, 1, 1, 1),
     ncol = 4,
   matrix(c(40, 41, 61, 40, 0.1, 0.2, 0.3, 0.1), ncol = 2)
))
geojson2wkt(poly, fmt = 0)
# 5D and 2D - FAILS
# multist <- list(Polygon = list(
# matrix(1:10, ncol = 5), matrix(1:8, ncol = 2)))
# geojson2wkt(poly, fmt = 0)
# multipolygon
## new format
mpoly <- list(MultiPolygon = list(
 list(
   matrix(c(100, 101, 101, 100, 0.001, 0.001, 1.001, 0.001), ncol = 2),
    matrix(c(100.2, 100.8, 100.8, 100.2, 0.2, 0.2, 0.8, 0.2), ncol = 2)
  ),
```

```
list(
    matrix(c(1.0, 2.0, 3.0, 4.0, 5.0, 6.0, 7.0, 8.0, 1.0), ncol = 2),matrix(c(9.0, 10.0, 11.0, 12.0, 1.0, 2.0, 3.0, 4.0, 9.0), ncol = 2)
  )
))
geojson2wkt(mpoly, fmt=2)
## 3D
mpoly <- list(MultiPolygon = list(
 list(
   matrix(c(100, 101, 101, 100, 0.001, 0.001, 1.001, 0.001, 1, 1, 1, 1),
      ncol = 3,
   matrix(c(100.2, 100.8, 100.8, 100.2, 0.2, 0.2, 0.8, 0.2, 3, 4, 5, 6),
      ncol = 3),
  list(
   matrix(c(1.0, 2.0, 3.0, 4.0, 5.0, 6.0, 7.0, 8.0, 1.0, 1, 1, 1, 1),
      ncol = 3,
   matrix(c(9.0, 10.0, 11.0, 12.0, 1.0, 2.0, 3.0, 4.0, 9.0, 9, 9, 9, 9),
      ncol = 3)
))
geojson2wkt(mpoly, fmt=2)
geojson2wkt(mpoly, fmt=2, third = "m")
## old format, warns
mpoly <- list(
  type = 'MultiPolygon',
  coordinates = list(
   list(
      matrix(c(100, 101, 101, 100, 0.001, 0.001, 1.001, 0.001), ncol = 2),
     matrix(c(100.2, 100.8, 100.8, 100.2, 0.2, 0.2, 0.8, 0.2), ncol = 2)
    ),
   list(
      matrix(c(1.0, 2.0, 3.0, 4.0, 5.0, 6.0, 7.0, 8.0, 1.0), ncol = 3),matrix(c(9.0, 10.0, 11.0, 12.0, 1.0, 2.0, 3.0, 4.0, 9.0), ncol = 3)
   )
 \lambda\lambdageojson2wkt(mpoly, fmt=2)
mpoly2 <- list(
  type = "MultiPolygon",
  coordinates = list(
   list(list(c(30, 20), c(45, 40), c(10, 40), c(30, 20))),
    list(list(c(15, 5), c(40, 10), c(10, 20), c(5 ,10), c(15, 5)))
  )
\lambdampoly2 <- list(
  type = "MultiPolygon",
  coordinates = list(
   list(
     matrix(c(30, 45, 10, 30, 20, 40, 40, 20), ncol = 2)
   ),
```

```
list(
     matrix(c(15, 40, 10, 5, 15, 5, 10, 20, 10, 5), ncol = 2))
  )
)
geojson2wkt(mpoly2, fmt=1)
## points within MultiPolygon that differ
## -> use length of longest
## -> fill with zeros
# 3D and 2D
mpoly <- list(MultiPolygon = list(
  list(
    matrix(c(40, 130, 155, 40, 20, 34, 34, 20), ncol = 2),matrix(c(30, 40, 54, 30, 0.1, 42, 62, 0.1, 1, 1, 1, 1), ncol = 3)
  ),
  list(
    matrix(c(9, 49, 79, 9, 11, 35, 15, 11), ncol = 2),
    matrix(c(1, 33, 59, 1, 5, 16, 36, 5), ncol = 2))
))
geojson2wkt(mpoly, fmt = 0)
# 4D and 2D
mpoly <- list(MultiPolygon = list(
 list(
    matrix(c(40, 130, 155, 40, 20, 34, 34, 20), ncol = 2),
    matrix(c(30, 40, 54, 30, 0.1, 42, 62, 0.1, 1, 1, 1, 1, 0, 0, 0, 0), ncol = 4)
  ),
  list(
    matrix(c(9, 49, 79, 9, 11, 35, 15, 11), ncol = 2),matrix(c(1, 33, 59, 1, 5, 16, 36, 5), ncol = 2))
))
geojson2wkt(mpoly, fmt = 0)
# 5D and 2D - FAILS
mpoly <- list(MultiPolygon = list(
 list(
    matrix(c(40, 130, 155, 40, 20, 34, 34, 20), ncol = 2),matrix(c(30, 40, 54, 30,
             0.1, 42, 62, 0.1,
             1, 1, 1, 1,
             0, 0, 0, 0,
             0, 0, 0, 0), ncol = 5)
  ),
  list(
    matrix(c(9, 49, 79, 9, 11, 35, 15, 11), ncol = 2),matrix(c(1, 33, 59, 1, 5, 16, 36, 5), ncol = 2)\lambda))
# geojson2wkt(mpoly, fmt = 0)
```

```
# geometrycollection
## new format
gmcoll <- list(GeometryCollection = list(
list(Point = c(0.0, 1.0)),list(LineString = matrix(c(0.0, 2.0, 4.0, 5.0,
                           0.0, 1.0, 2.0, 4.0),
                           ncol = 2),
 list(Polygon = list(
   matrix(c(100.001, 101.1, 101.001, 100.001, 0.001, 0.001, 1.001, 0.001),
     ncol = 2,
   matrix(c(100.201, 100.801, 100.801, 100.201, 0.201, 0.201, 0.801, 0.201),
     ncol = 2))
))
geojson2wkt(gmcoll, fmt=0)
## old format, warns
gmcoll <- list(
type = 'GeometryCollection',
 geometries = list(
  list(type = 'Point', coordinates = c(0.0, 1.0)),
  list(type = 'LineString', coordinates = matrix(c(0.0, 2.0, 4.0, 5.0,
                           0.0, 1.0, 2.0, 4.0),
                           ncol = 2),
   list(type = 'Polygon', coordinates = list(
    matrix(c(100.001, 101.1, 101.001, 100.001, 0.001, 0.001, 1.001, 0.001),
       ncol = 2,
     matrix(c(100.201, 100.801, 100.801, 100.201, 0.201, 0.201, 0.801, 0.201),
      ncol = 2))
)
)
geojson2wkt(gmcoll, fmt=0)
# Convert geojson as character string to WKT
# new format
str \leftarrow '{
   "Point": [
      -105.01621,
       39.57422
   ]
}'
geojson2wkt(str)
## old format, warns
str <- '{
   "type": "Point",
   "coordinates": [
      -105.01621,
       39.57422
   ]
}'
geojson2wkt(str)
```
#### <span id="page-12-0"></span>geometrycollection 13

```
## new format
str <- '{"LineString":[[0,0,10],[2,1,20],[4,2,30],[5,4,40]]}'
geojson2wkt(str)
## old format, warns
str <-
'{"type":"LineString","coordinates":[[0,0,10],[2,1,20],[4,2,30],[5,4,40]]}'
geojson2wkt(str)
# From a jsonlite json object
library("jsonlite")
json <- toJSON(list(Point=c(-105,39)), auto_unbox=TRUE)
geojson2wkt(json)
## old format, warns
json <- toJSON(list(type="Point", coordinates=c(-105,39)), auto_unbox=TRUE)
geojson2wkt(json)
```
<span id="page-12-1"></span>geometrycollection *Make WKT geometrycollection objects*

#### Description

Make WKT geometrycollection objects

#### Usage

```
geometrycollection(...)
```
#### Arguments

... Character string WKT objects representing a Point, LineString, Polygon, etc.

#### Details

This is different from the other functions that create WKT from R objects, in that we can't do the same thing for GeometryCollection's since many different WkT object could be created from the same input. So, this function accepts WKT strings already formed and attempts to creat a GeommetryCollection from them.

#### See Also

```
Other R-objects: circularstring(), linestring(), multilinestring(), multipoint(), multipolygon(),
point(), polygon()
```

```
## empty geometrycollection
geometrycollection("empty")
# geometrycollection("stuff")
```
#### <span id="page-13-0"></span>14 get\_centroid

```
# Character string, returns itself
geometrycollection("GEOMETRYCOLLECTION(POINT(4 6), LINESTRING(4 6, 7 10))")
# From a point
geometrycollection(point(-116.4, 45.2))
# From two points
geometrycollection(point(-116.4, 45.2), point(-118.4, 49.2))
# From various object types
geometrycollection(point(-116.4, 45.2),
linestring("LINESTRING (-116.4 45.2, -118.0 47.0)"),
circularstring(list(c(1, 5), c(6, 2), c(7, 3)), fmt = 2)
)
```
get\_centroid *Get a centroid from WKT or geojson*

#### Description

Get a centroid from WKT or geojson

#### Usage

```
get_centroid(x)
```
#### Arguments

x Input, a wkt character string or geojson class object

## Value

A length 2 numeric vector, with longitude first, latitude second

```
# WKT
str <- "POINT (-116.4000000000000057 45.2000000000000028)"
get_centroid(str)
str <- 'MULTIPOINT ((100.000 3.101), (101.000 2.100), (3.140 2.180))'
get_centroid(str)
str <- "MULTIPOLYGON (((40 40, 20 45, 45 30, 40 40)),
 ((20 35, 45 20, 30 5, 10 10, 10 30, 20 35), (30 20, 20 25, 20 15, 30 20)))"
get_centroid(str)
# Geojson as geojson class
str <- "POINT (-116.4000000000000057 45.2000000000000028)"
get_centroid(wkt2geojson(str))
str <- 'MULTIPOINT ((100.000 3.101), (101.000 2.100), (3.140 2.180))'
get_centroid(wkt2geojson(str))
```
#### <span id="page-14-0"></span>linestring the contract of the contract of the contract of the contract of the contract of the contract of the contract of the contract of the contract of the contract of the contract of the contract of the contract of the

```
str <- "MULTIPOLYGON (((40 40, 20 45, 45 30, 40 40)),
((20 35, 45 20, 30 5, 10 10, 10 30, 20 35), (30 20, 20 25, 20 15, 30 20)))"
get_centroid(wkt2geojson(str))
```
<span id="page-14-1"></span>linestring *Make WKT linestring objects*

#### Description

Make WKT linestring objects

#### Usage

linestring(...,  $fmt = 16$ , third = "z")

#### Arguments

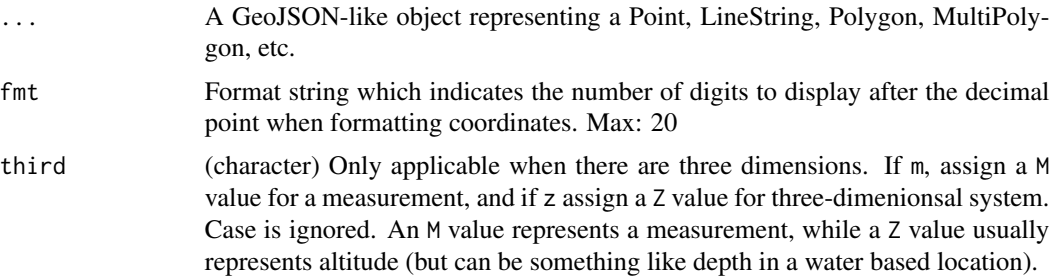

#### See Also

```
Other R-objects: circularstring(), geometrycollection(), multilinestring(), multipoint(),
multipolygon(), point(), polygon()
```

```
## empty linestring
linestring("empty")
# linestring("stuff")
## character string
linestring("LINESTRING (-116.4 45.2, -118.0 47.0)")
# numeric
## 2D
linestring(c(100.000, 0.000), c(101.000, 1.000), fmt=2)
linestring(c(100.0, 0.0), c(101.0, 1.0), c(120.0, 5.00), fmt=2)
## 3D
linestring(c(0.0, 0.0, 10.0), c(2.0, 1.0, 20.0),
           c(4.0, 2.0, 30.0), c(5.0, 4.0, 40.0), fmt=2)
## 4D
```

```
linestring(c(0.0, 0.0, 10.0, 5.0), c(2.0, 1.0, 20.0, 5.0),
           c(4.0, 2.0, 30.0, 5.0), c(5.0, 4.0, 40.0, 5.0), fmt=2)
# data.frame
df <- data.frame(lon=c(-116.4,-118), lat=c(45.2,47))
linestring(df, fmt=1)
df <- data.frame(lon=c(-116.4,-118,-120), lat=c(45.2,47,49))
linestring(df, fmt=1)
## 3D
df$altitude <- round(runif(NROW(df), 10, 50))
linestring(df, fmt=1)
linestring(df, fmt=1, third = "m")
## 4D
df$weight <- round(runif(NROW(df), 0, 1), 1)
linestring(df, fmt=1)
# matrix
mat \le matrix(c(-116.4,-118, 45.2, 47), ncol = 2)
linestring(mat, fmt=1)
mat2 <- matrix(c(-116.4, -118, -120, 45.2, 47, 49), ncol = 2)
linestring(mat2, fmt=1)
## 3D
mat <- matrix(c(df$long, df$lat, df$altitude), ncol = 3)
polygon(mat, fmt=2)
polygon(mat, fmt=2, third = "m")
## 4D
mat <- matrix(unname(unlist(df)), ncol = 4)
polygon(mat, fmt=2)
# list
linestring(list(c(100.000, 0.000), c(101.000, 1.000)), fmt=2)
## 3D
line <- list(c(100, 0, 1), c(101, 0, 1), c(101, 1, 1),
  c(100, 0, 1))
linestring(line, fmt=2)
linestring(line, fmt=2, third = "m")
## 4D
line <- list(c(100, 0, 1, 40), c(101, 0, 1, 44), c(101, 1, 1, 45),
  c(100, 0, 1, 49))
linestring(line, fmt=2)
```
lint *Validate WKT strings*

#### Description

Validate WKT strings

#### <span id="page-16-0"></span>multilinestring 17

#### Usage

lint(str)

#### Arguments

str A WKT string

#### Details

This function uses R regex - there's no error messages about what is wrong in the WKT.

#### Value

A logical (TRUE or FALSE)

#### Examples

```
lint("POINT (1 2)")
lint("POINT (1 2 3)")
lint("LINESTRING EMPTY")
lint("LINESTRING (100 0, 101 1)")
lint("MULTIPOINT EMPTY")
lint("MULTIPOINT ((1 2), (3 4))")
lint("MULTIPOINT ((1 2), (3 4), (-10 100))")
lint("POLYGON ((1 2, 3 4, 0 5, 1 2))")
lint("POLYGON((20.3 28.6, 20.3 19.6, 8.5 19.6, 8.5 28.6, 20.3 28.6))")
lint("MULTIPOLYGON (((30 20, 45 40, 10 40, 30 20)), ((15 5, 40 10, 10 20, 5 10, 15 5)))")
lint("TRIANGLE ((0 0, 0 1, 1 1, 0 0))")
lint("TRIANGLE ((0.1 0.1, 0.1 1.1, 1.1 1.1, 0.1 0.1))")
lint("CIRCULARSTRING (1 5, 6 2, 7 3)")
lint("CIRCULARSTRING (1 5, 6 2, 7 3, 5 6, 4 3)")
lint('COMPOUNDCURVE (CIRCULARSTRING (1 0, 0 1, -1 0), (-1 0, 2 0))')
```
<span id="page-16-1"></span>multilinestring *Make WKT multilinestring objects*

#### Description

Make WKT multilinestring objects

#### Usage

multilinestring(...,  $fmt = 16$ , third = "z")

#### <span id="page-17-0"></span>Arguments

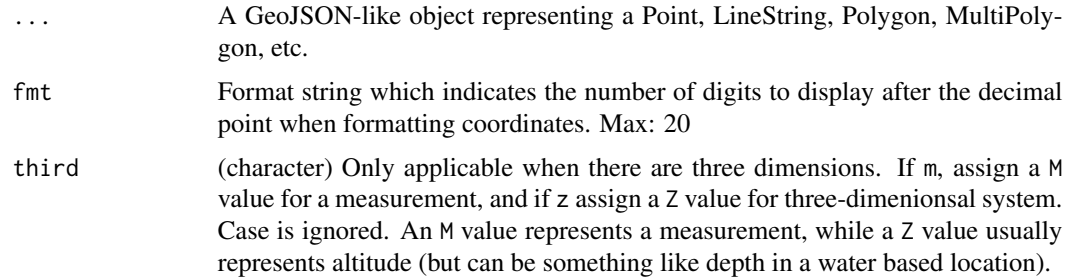

#### Details

There is no numeric input option for multilinestring. There is no way as of yet to make a nested multilinestring with data.frame input, but you can do so with list input. See examples.

#### See Also

```
Other R-objects: circularstring(), geometrycollection(), linestring(), multipoint(),
multipolygon(), point(), polygon()
```

```
## empty multilinestring
multilinestring("empty")
# multilinestring("stuff")
# character string
x <- "MULTILINESTRING ((30 20, 45 40, 10 40), (15 5, 40 10, 10 20))"
multilinestring(x)
# data.frame
df \le data.frame(long = c(30, 45, 10), lat = c(20, 40, 40))
df2 <- data.frame(long = c(15, 40, 10), lat = c(5, 10, 20))
multilinestring(df, df2, fmt=0)
lint(multilinestring(df, df2, fmt=0))
wktview(multilinestring(df, df2), zoom=3)
# matrix
mat <- matrix(c(df$long, df$lat), ncol = 2)
mat2 <- matrix(c(df2$long, df2$lat), ncol = 2)
multilinestring(mat, mat2, fmt=0)
# list
x1 \leftarrow \text{list}(c(30, 20), c(45, 40), c(10, 40))x2 \le - list(c(15, 5), c(40, 10), c(10, 20))
multilinestring(x1, x2, fmt=2)
polys <- list(
  list(c(30, 20), c(45, 40), c(10, 40)),
  list(c(15, 5), c(40, 10), c(10, 20))
```
<span id="page-18-0"></span>multipoint 19

```
)
wktview(multilinestring(polys, fmt=2), zoom=3)
# 3D
## data.frame
df <- data.frame(long = c(30, 45, 10), lat = c(20, 40, 40), altitude = 1:3)
df2 <- data.frame(long = c(15, 40, 10), lat = c(5, 10, 20), altitude = 1:3)
multilinestring(df, df2, fmt=0)
multilinestring(df, df2, fmt=0, third = "m")
## matrix
mat < -matrix(numname(unlist(df)), ncol = 3)
mat2 \leftarrow matrix(unname(unlist(df2)), ncol = 3)multilinestring(mat, mat2, fmt=0)
multilinestring(mat, mat2, fmt=0, third = "m")
## list
x1 <- list(c(30, 20, 1), c(45, 40, 1), c(10, 40, 1))
x2 <- list(c(15, 5, 0), c(40, 10, 3), c(10, 20, 4))
multilinestring(x1, x2, fmt=2)
multilinestring(x1, x2, fmt=2, third = "m")
# 4D
## data.frame
df \le data.frame(long = c(30, 45, 10), lat = c(20, 40, 40),
 altitude = 1:3, weight = 4:6)
df2 <- data.frame(long = c(15, 40, 10), lat = c(5, 10, 20),
  altitude = 1:3, weight = 4:6)
multilinestring(df, df2, fmt=0)
## matrix
mat <- matrix(unname(unlist(df)), ncol = 4)
mat2 \leftarrow matrix(unname(unlist(df2)), ncol = 4)multilinestring(mat, mat2, fmt=0)
## list
x1 <- list(c(30, 20, 1, 40), c(45, 40, 1, 40), c(10, 40, 1, 40))
x2 \leftarrow \text{list}(c(15, 5, 0, 40), c(40, 10, 3, 40), c(10, 20, 4, 40))multilinestring(x1, x2, fmt=2)
```
<span id="page-18-1"></span>multipoint *Make WKT multipoint objects*

#### Description

Make WKT multipoint objects

#### Usage

multipoint $(...,$  fmt = 16, third = "z")

#### <span id="page-19-0"></span>Arguments

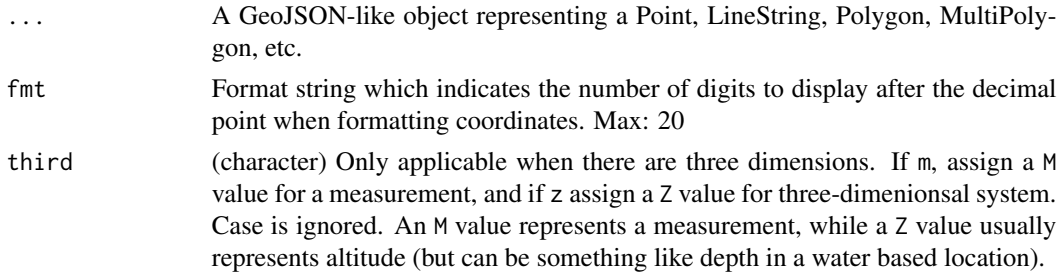

#### See Also

```
Other R-objects: circularstring(), geometrycollection(), linestring(), multilinestring(),
multipolygon(), point(), polygon()
```

```
## empty multipoint
multipoint("empty")
# multipoint("stuff")
# numeric
multipoint(c(100.000, 3.101), c(101.000, 2.100), c(3.140, 2.180))
# data.frame
df <- us_cities[1:25, c('long', 'lat')]
multipoint(df)
# matrix
mat <- matrix(c(df$long, df$lat), ncol = 2)
multipoint(mat)
# list
multipoint(list(c(100.000, 3.101), c(101.000, 2.100), c(3.140, 2.180)))
## a 3rd point is included
multipoint(c(100, 3, 0), c(101, 2, 0), c(3, 2, 0),
  third = "z", fmt = 1)
multipoint(c(100, 3, 0), c(101, 2, 0), c(3, 2, 0),
 third = 'm'', fmt = 1)
df <- us_cities[1:25, c('long', 'lat')]
df$altitude <- round(runif(25, 100, 500))
multipoint(df, fmt = 2)
multipoint(df, fmt = 2, third = "m")
mat < -matrix(1:9, 3)multipoint(mat)
multipoint(mat, third = "m")
```
#### <span id="page-20-0"></span>multipolygon 21

```
x \leftarrow \text{list}(c(100, 3, 0), c(101, 2, 1), c(3, 2, 5))multipoint(x)
## a 4th point is included
multipoint(
 c(100, 3, 0, 500), c(101, 2, 0, 505), c(3, 2, 0, 600),
  fmt = 1)df <- us_cities[1:25, c('long', 'lat')]
df$altitude <- round(runif(25, 100, 500))
df$weight <- round(runif(25, 1, 100))
multipoint(df, fmt = 2)
mat <- matrix(1:12, 3)
multipoint(mat)
x <- list(c(100, 3, 0, 300), c(101, 2, 1, 200), c(3, 2, 5, 100))
multipoint(x, fmt = 3)
```
<span id="page-20-1"></span>multipolygon *Make WKT multipolygon objects*

#### Description

Make WKT multipolygon objects

#### Usage

```
multipolygon(..., fmt = 16, third = "z")
```
#### Arguments

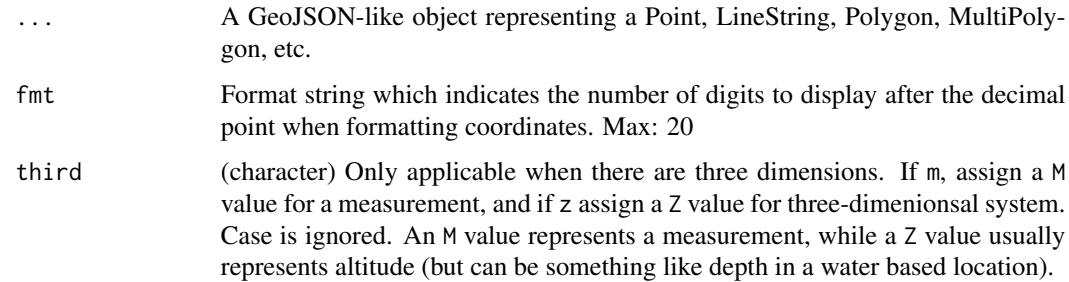

#### Details

There is no numeric input option for multipolygon. There is no way as of yet to make a nested multipolygon with data. frame input, but you can do so with list input. See examples.

#### See Also

```
Other R-objects: circularstring(), geometrycollection(), linestring(), multilinestring(),
multipoint(), point(), polygon()
```

```
## empty multipolygon
multipolygon("empty")
# multipolygon("stuff")
# data.frame
df <- data.frame(long = c(30, 45, 10, 30), lat = c(20, 40, 40, 20))
df2 <- data.frame(long = c(15, 40, 10, 5, 15), lat = c(5, 10, 20, 10, 5))
multipolygon(df, df2, fmt=0)
lint(multipolygon(df, df2, fmt=0))
wktview(multipolygon(df, df2), zoom=3)
# matrix
mat <- matrix(c(df$long, df$lat), ncol = 2)
mat2 < -matrix(c(df2$long, df2$lat), ncol = 2)multipolygon(mat, mat2, fmt=0)
# list
multipolygon(list(c(30, 20), c(45, 40), c(10, 40), c(30, 20)),
 list(c(15, 5), c(40, 10), c(10, 20), c(5, 10), c(15, 5)), fmt=2)polys <- list(
  list(c(30, 20), c(45, 40), c(10, 40), c(30, 20)),list(c(15, 5), c(40, 10), c(10, 20), c(5, 10), c(15, 5))\lambdawktview(multipolygon(polys, fmt=2), zoom=3)
## nested polygons
polys <- list(
 list(c(40, 40), c(20, 45), c(45, 30), c(40, 40)),
 list(
    list(c(20, 35), c(10, 30), c(10, 10), c(30, 5), c(45, 20), c(20, 35)),list(c(30, 20), c(20, 15), c(20, 25), c(30, 20))
  )
)
multipolygon(polys, fmt=0)
lint(multipolygon(polys, fmt=0))
# 3D
## data.frame
df \le data.frame(long = c(30, 45, 10, 30), lat = c(20, 40, 40, 20),
  altitude = 1:4)
df2 <- data.frame(long = c(15, 40, 10, 5, 15), lat = c(5, 10, 20, 10, 5),
  altitude = 1:5)
multipolygon(df, df2, fmt=0)
```
<span id="page-21-0"></span>

#### <span id="page-22-0"></span>point 23

```
multipolygon(df, df2, fmt=0, third = "m")
## matrix
mat <- matrix(unname(unlist(df)), ncol = 3)
mat2 <- matrix(unname(unlist(df2)), ncol = 3)
multipolygon(mat, mat2, fmt=0)
multipolygon(mat, mat2, fmt=0, third = "m")
## list
l1 <- list(c(30, 20, 2), c(45, 40, 2), c(10, 40, 2), c(30, 20, 2))
12 \leftarrow \text{list}(c(15, 5, 5), c(40, 10, 5), c(10, 20, 5), c(5, 10, 5),c(15, 5, 5))
multipolygon(l1, l2, fmt=2)
multipolygon(l1, l2, fmt=2, third = "m")
# 4D
## data.frame
df <- data.frame(long = c(30, 45, 10, 30), lat = c(20, 40, 40, 20),
  altitude = 1:4, weigjht = 20:23)
df2 <- data.frame(long = c(15, 40, 10, 5, 15), lat = c(5, 10, 20, 10, 5),
  altitude = 1:5, weigjht = 200:204)
multipolygon(df, df2, fmt=0)
## matrix
mat <- matrix(unname(unlist(df)), ncol = 4)
mat2 \leftarrow matrix(unname(unlist(df2)), ncol = 4)multipolygon(mat, mat2, fmt=0)
## list
11 \leftarrow \text{list}(c(30, 20, 2, 1), c(45, 40, 2, 1), c(10, 40, 2, 1), c(30, 20, 2, 1))l2 <- list(c(15, 5, 5, 1), c(40, 10, 5, 1), c(10, 20, 5, 1), c(5, 10, 5, 1),
  c(15, 5, 5, 1))
multipolygon(l1, l2, fmt=2)
```
<span id="page-22-1"></span>

point *Make WKT point objects*

#### Description

Make WKT point objects

#### Usage

point(...,  $fmt = 16$ , third = "z")

#### Arguments

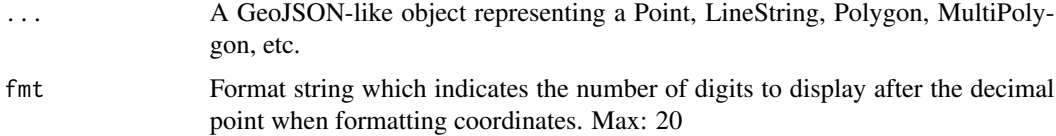

<span id="page-23-0"></span>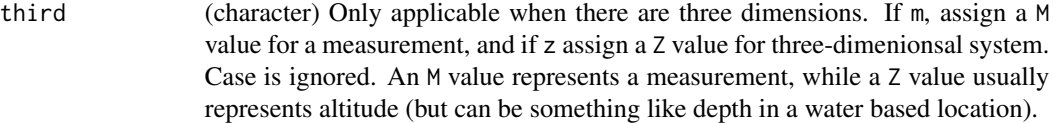

#### Details

The third parameter is used only when there are sets of three points, and you can toggle whether the object gets a Z or M.

When four points are included, the object automatically gets assigned ZM

#### See Also

```
Other R-objects: circularstring(), geometrycollection(), linestring(), multilinestring(),
multipoint(), multipolygon(), polygon()
```

```
## empty point
point("empty")
# point("stuff")
## single point
point(-116.4, 45.2)
point(0, 1)
## single point, from data.frame
df <- data.frame(lon=-116.4, lat=45.2)
point(df)
## many points, from a data.frame
ussmall <- us_cities[1:5, ]
df <- data.frame(long = ussmall$long, lat = ussmall$lat)
point(df)
## many points, from a matrix
mat <- matrix(c(df$long, df$lat), ncol = 2)
point(mat)
## single point, from a list
point(list(c(100.0, 3.101)))
## many points, from a list
point(list(c(100.0, 3.101), c(101.0, 2.1), c(3.14, 2.18)))
## when a 3rd point is included
point(1:3, third = "m")point(1:3, \text{ third} = "z")point(list(1:3, 4:6), third = "m")point(list(1:3, 4:6), third = "z")
point(matrix(1:9, ncol = 3), third = "m")point(matrix(1:9, ncol = 3), third = "z")
```
#### <span id="page-24-0"></span>polygon 25

```
point(data.frame(1, 2, 3), third = 'm')
point(data.frame(1, 2, 3), third = "z")point(data.frame(1:3, 4:6, 7:9), third = "m")
## when a 4th point is included
point(1:4)
point(list(1:4, 5:8))
point(matrix(1:12, ncol = 4))point(data.frame(1, 2, 3, 4))
point(data.frame(1:3, 4:6, 7:9, 10:12))
```
<span id="page-24-1"></span>

#### polygon *Make WKT polygon objects*

## Description

Make WKT polygon objects

#### Usage

```
polygon(..., fmt = 16, third = "z")
```
#### Arguments

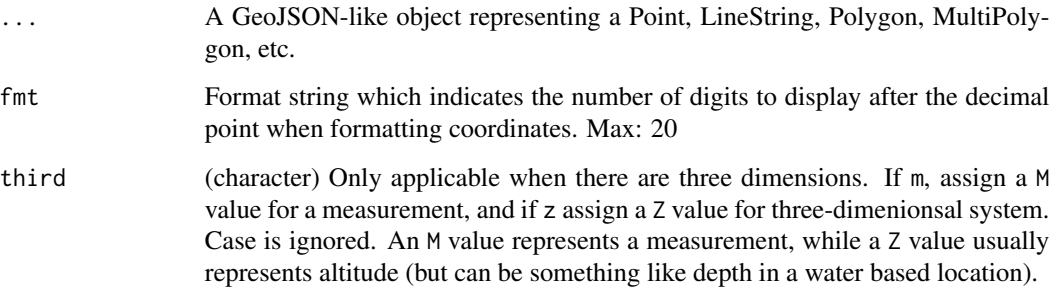

#### Details

You can create nested polygons with list and data.frame inputs, but not from numeric inputs. See examples.

#### See Also

```
Other R-objects: circularstring(), geometrycollection(), linestring(), multilinestring(),
multipoint(), multipolygon(), point()
```

```
## empty polygon
polygon("empty")
# polygon("stuff")
# numeric
polygon(c(100.001, 0.001), c(101.12345, 0.001), c(101.001, 1.001),
  c(100.001, 0.001), fmt=2)
# data.frame
## single polygon
df <- us_cities[2:5,c('long','lat')]
df \le rbind(df, df[1,])
wktview(polygon(df, fmt=2), zoom=4)
## nested polygons
df2 <- data.frame(long = c(-85.9, -85.9, -93, -93, -85.9),
                  lat = c(37.5, 35.3, 35.3, 37.5, 37.5))
wktview(polygon(df, df2, fmt=2), zoom=4)
# matrix
mat < -matrix(c(df$long, df$lat), ncol = 2)polygon(mat)
# list
# single list - creates single polygon
ply <- list(c(100.001, 0.001), c(101.12345, 0.001), c(101.001, 1.001),
 c(100.001, 0.001))
wktview(polygon(ply, fmt=2), zoom=7)
# nested list - creates nested polygon
vv <- polygon(list(c(35, 10), c(45, 45), c(15, 40), c(10, 20), c(35, 10)),
   list(c(20, 30), c(35, 35), c(30, 20), c(20, 30)), fmt=2)wktview(vv, zoom=3)
# multiple lists nested within a list
zz <- polygon(list(list(c(35, 10), c(45, 45), c(15, 40), c(10, 20), c(35, 10)),
   list(c(20, 30), c(35, 35), c(30, 20), c(20, 30))), fmt=2)
wktview(zz, zoom=3)
## a 3rd point is included
### numeric
polygon(c(100, 0, 30), c(101, 0, 30), c(101, 1, 30),
  c(100, 0, 30), fmt = 2)
polygon(c(100, 0, 30), c(101, 0, 30), c(101, 1, 30),
  c(100, 0, 30), fmt = 2, third = "m")
### data.frame
df <- us_cities[2:5, c('long','lat')]
df \leftarrow \text{rbind(df, df[1,])}df$altitude <- round(runif(NROW(df), 10, 50))
polygon(df, fmt=2)
polygon(df, fmt=2, third = "m")
```
#### <span id="page-26-0"></span>properties 27

```
### matrix
mat <- matrix(c(df$long, df$lat, df$altitude), ncol = 3)
polygon(mat, fmt=2)
polygon(mat, fmt=2, third = "m")
### list
ply <- list(c(100, 0, 1), c(101, 0, 1), c(101, 1, 1),
 c(100, 0, 1))
polygon(ply, fmt=2)
polygon(ply, fmt=2, third = "m")
## a 4th point is included
### numeric
polygon(c(100, 0, 30, 3.5), c(101, 0, 30, 3.5), c(101, 1, 30, 3.5),
 c(100, 0, 30, 3.5), fmt = 2)
### data.frame
df <- us_cities[2:5, c('long','lat')]
df \leftarrow \text{rbind(df, df[1,])}df$altitude <- round(runif(NROW(df), 10, 50))
df$weight <- round(runif(NROW(df), 0, 1), 1)
polygon(df, fmt=2)
### matrix
mat <- matrix(unname(unlist(df)), ncol = 4)
polygon(mat, fmt=2)
### list
ply <- list(c(100, 0, 1, 40), c(101, 0, 1, 44), c(101, 1, 1, 45),
 c(100, 0, 1, 49))
polygon(ply, fmt=2)
```
properties *Add properties to a GeoJSON object*

#### Description

Add properties to a GeoJSON object

#### Usage

properties(x, style = NULL, popup = NULL)

#### Arguments

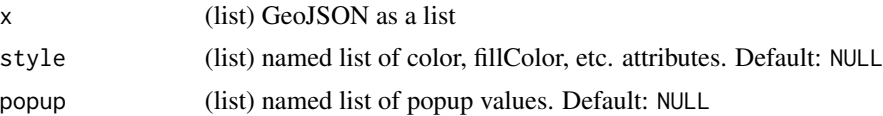

#### <span id="page-27-0"></span>Examples

```
str <- "POINT (-116.4000000000000057 45.2000000000000028)"
x <- wkt2geojson(str)
properties(x, style = list(color = "red"))
```
us\_cities *This is the same data set from the maps library, named differently*

#### Description

This database is of us cities of population greater than about 40,000. Also included are state capitals of any population size.

#### Format

A list with 6 components, namely "name", "country.etc", "pop", "lat", "long", and "capital", containing the city name, the state abbreviation, approximate population (as at January 2006), latitude, longitude and capital status indication (0 for non-capital, 1 for capital, 2 for state capital.

wkb *Convert WKT to WKB*

#### Description

Convert WKT to WKB

#### Usage

wkt\_wkb(x)

wkb\_wkt(x)

#### Arguments

x A character string representing a WKT object, or an object of class raw, representing a WKB object

#### Value

wkt\_wkb returns an object of class raw, a WKB reprsentation. wkb\_wkt returns an object of class character, a WKT representation

#### <span id="page-28-0"></span>wkt2geojson 29

#### Examples

```
# WKT to WKB
## point
wkt_wkb("POINT (-116.4 45.2)")
## linestring
wkt_wkb("LINESTRING (-116.4 45.2, -118.0 47.0)")
## multipoint
### only accepts the below format, not e.g., ((1 2), (3 4))
wkt_wkb("MULTIPOINT (100.000 3.101, 101.00 2.10, 3.14 2.18)")
## polygon
wkt_wkb("POLYGON ((100.0 0.0, 101.1 0.0, 101.0 1.0, 100.0 0.0))")
# WKB to WKT
## point
(x <- wkt_wkb("POINT (-116.4 45.2)"))
wkb_wkt(x)
## linestring
(x <- wkt_wkb("LINESTRING (-116.4 45.2, -118.0 47.0)"))
wkb_wkt(x)
## multipoint
(x <- wkt_wkb("MULTIPOINT (100.000 3.101, 101.00 2.10, 3.14 2.18)"))
wkb_wkt(x)
## polygon
(x \leq wkt_wkb("POLYGON ((100.0 0.0, 101.1 0.0, 101.0 1.0, 100.0 0.0))"))wkb_wkt(x)
```
<span id="page-28-1"></span>wkt2geojson *Convert WKT to GeoJSON-like objects.*

#### Description

Convert WKT to GeoJSON-like objects.

#### Usage

```
wkt2geojson(str, fmt = 16, feature = TRUE, numeric = TRUE, simplify = FALSE)
```
#### Arguments

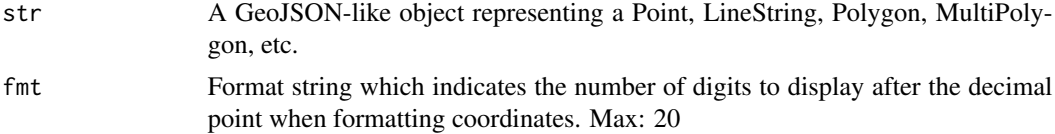

<span id="page-29-0"></span>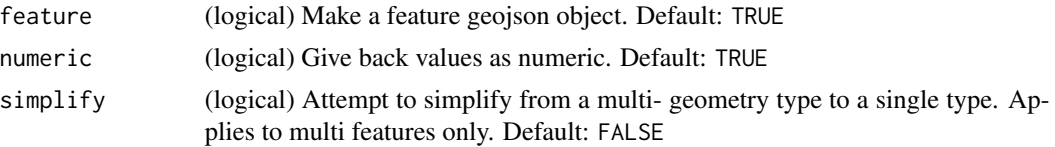

#### Details

Should be robust against a variety of typing errors, including extra spaces between coordinates, no space between WKT type and coordinates. However, some things won't pass, including lowercase WKT types, no spaces between coordinates.

WKT with a 3rd value and when Z is found will be left as is and assumed to be a altitude or similar value. WKT with a 3rd value and when M is found will be discarded as the GeoJSON spec says to do so. WKT with a 4th value as (presumably as a measurement) will also be discarded.

#### References

<https://tools.ietf.org/html/rfc7946>

#### See Also

[geojson2wkt\(\)](#page-4-1)

```
# point
str <- "POINT (-116.4000000000000057 45.2000000000000028)"
wkt2geojson(str)
wkt2geojson(str, feature=FALSE)
wkt2geojson(str, numeric=FALSE)
wkt2geojson("POINT (-116 45)")
wkt2geojson("POINT (-116 45 0)")
## 3D
wkt2geojson("POINT Z(100 3 35)")
wkt2geojson("POINT M(100 3 35)") # dropped if M
## 4D
wkt2geojson("POINT ZM(100 3 35 1.5)") # Z retained
# multipoint
str <- 'MULTIPOINT ((100.000 3.101), (101.000 2.100), (3.140 2.180))'
wkt2geojson(str, fmt = 2)
wkt2geojson(str, fmt = 2, feature=FALSE)
wkt2geojson(str, numeric=FALSE)
wkt2geojson("MULTIPOINT ((100 3), (101 2), (3 2))")
wkt2geojson("MULTIPOINT ((100 3 0), (101 2 0), (3 2 0))")
wkt2geojson("MULTIPOINT ((100 3 0 1), (101 2 0 1), (3 2 0 1))")
## 3D
wkt2geojson("MULTIPOINT Z((100 3 35), (101 2 45), (3 2 89))")
wkt2geojson("MULTIPOINT M((100 3 1.3), (101 2 1.4), (3 2 1.9))")
## 4D
wkt2geojson("MULTIPOINT ZM((100 3 35 0), (101 2 45 0), (3 2 89 0))")
```

```
## simplify
wkt2geojson("MULTIPOINT ((100 3))", simplify = FALSE)
wkt2geojson("MULTIPOINT ((100 3))", simplify = TRUE)
# polygon
str <- "POLYGON ((100 0.1, 101.1 0.3, 101 0.5, 100 0.1),
   (103.2 0.2, 104.8 0.2, 100.8 0.8, 103.2 0.2))"
wkt2geojson(str)
wkt2geojson(str, feature=FALSE)
wkt2geojson(str, numeric=FALSE)
## 3D
str <- "POLYGON Z((100 0.1 3, 101.1 0.3 1, 101 0.5 5, 100 0.1 8),
   (103.2 0.2 3, 104.8 0.2 4, 100.8 0.8 5, 103.2 0.2 9))"
wkt2geojson(str)
## 4D
str <- "POLYGON ZM((100 0.1 3 0, 101.1 0.3 1 0, 101 0.5 5 0, 100 0.1 8 0),
   (103.2 0.2 3 0, 104.8 0.2 4 0, 100.8 0.8 5 0, 103.2 0.2 9 0))"
wkt2geojson(str)
# multipolygon
str <- "MULTIPOLYGON (((40 40, 20 45, 45 30, 40 40)),
 ((20 35, 45 20, 30 5, 10 10, 10 30, 20 35), (30 20, 20 25, 20 15, 30 20)))"
wkt2geojson(str)
wkt2geojson(str, feature=FALSE)
wkt2geojson(str, numeric=FALSE)
## 3D
str <- "MULTIPOLYGON Z(((40 40 1, 20 45 3, 45 30 10, 40 40 0)),
((20 35 5, 45 20 67, 30 5 890, 10 10 2, 10 30 0, 20 35 4),
 (30 20 4, 20 25 54, 20 15 56, 30 20 89)))"
wkt2geojson(str)
## 4D
str <- "MULTIPOLYGON ZM(((40 40 1 0, 20 45 3 4, 45 30 10 45, 40 40 0 1)),
 ((20 35 5 8, 45 20 67 9, 30 5 890 89, 10 10 2 234, 10 30 0 5, 20 35 4 1),
 (30 20 4 0, 20 25 54 5, 20 15 56 55, 30 20 89 78)))"
wkt2geojson(str)
# simplify multipolygon to polygon if possible
str <- "MULTIPOLYGON (((40 40, 20 45, 45 30, 40 40)))"
wkt2geojson(str, simplify = FALSE)
wkt2geojson(str, simplify = TRUE)
# linestring
str <- "LINESTRING (100.000 0.000, 101.000 1.000)"
wkt2geojson(str)
wkt2geojson(str, feature = FALSE)
wkt2geojson("LINESTRING (0 -1, -2 -3, -4 5)")
wkt2geojson("LINESTRING (0 1 2, 4 5 6)")
wkt2geojson(str, numeric = FALSE)
## 3D
wkt2geojson("LINESTRING Z(100.000 0.000 3, 101.000 1.000 5)")
```

```
wkt2geojson("LINESTRING M(100.000 0.000 10, 101.000 1.000 67)")
## 4D
wkt2geojson("LINESTRING ZM(100 0 1 4, 101 1 5 78)")
# multilinestring
str <- "MULTILINESTRING ((30 1, 40 30, 50 20)(10 0, 20 1))"
wkt2geojson(str)
wkt2geojson(str, numeric=FALSE)
str <- "MULTILINESTRING (
   (-105.0 39.5, -105.0 39.5, -105.0 39.5, -105.0 39.5,
     -105.0 39.5, -105.0 39.5),
   (-105.0 39.5, -105.0 39.5, -105.0 39.5),
   (-105.0 39.5, -105.0 39.5, -105.0 39.5, -105.0 39.5, -105.0 39.5),
   (-105.0 39.5, -105.0 39.5, -105.0 39.5, -105.0 39.5))"
wkt2geojson(str)
wkt2geojson(str, numeric=FALSE)
## 3D
str <- "MULTILINESTRING Z((30 1 0, 40 30 0, 50 20 0)(10 0 1, 20 1 1))"
wkt2geojson(str)
str <- "MULTILINESTRING M((30 1 0, 40 30 0, 50 20 0)(10 0 1, 20 1 1))"
wkt2geojson(str)
## 4D
str <- "MULTILINESTRING ZM((30 1 0 5, 40 30 0 7, 50 20 0 1)(10 0 1 1, 20 1 1 1))"
wkt2geojson(str)
# simplify multilinestring to linestring if possible
str <- "MULTILINESTRING ((30 1, 40 30, 50 20))"
wkt2geojson(str, simplify = FALSE)
wkt2geojson(str, simplify = TRUE)
# Geometrycollection
str <- "GEOMETRYCOLLECTION (
POINT Z(0 1 4),
 LINESTRING (-100 0, -101 -1),
 POLYGON ((100.001 0.001, 101.1235 0.0010, 101.001 1.001, 100.001 0.001),
           (100.201 0.201, 100.801 0.201, 100.801 0.801, 100.201 0.201)),
 MULTIPOINT ((100.000 3.101), (101.0 2.1), (3.14 2.18)),
 MULTILINESTRING ((0 -1, -2 -3, -4 -5),
       (1.66 -31.50, 10.0 3.0, 10.9 1.1, 0.0 4.4)),
 MULTIPOLYGON (((100.001 0.001, 101.001 0.001, 101.001 1.001, 100.001 0.001),
               (100.201 0.201, 100.801 0.201, 100.801 0.801, 100.201 0.201)),
                 ((1 2 3, 5 6 7, 9 10 11, 1 2 3))))''wkt2geojson(str)
wkt2geojson(str, numeric=FALSE)
# case doesn't matter
str <- "point (-116.4000000000000057 45.2000000000000028)"
wkt2geojson(str)
```
<span id="page-32-0"></span>

#### Description

Visualize geojson from a character string or list

#### Usage

wktview(x, center = NULL, zoom =  $5$ , fmt =  $16$ )

#### Arguments

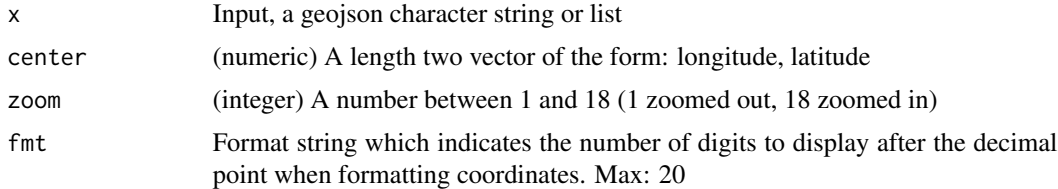

#### Value

Opens a map with the geojson object(s) using leaflet

#### See Also

[as\\_featurecollection\(\)](#page-2-1)

```
## Not run:
# point
str <- "POINT (-116.4000000000000057 45.2000000000000028)"
wktview(str)
# multipoint
df <- us_cities[1:5,c('long','lat')]
str <- multipoint(df)
wktview(str, center = c(-100, 40))
wktview(str, center = c(-100, 40), zoom = 3)# linestring
wktview(linestring(c(100.000, 0.000), c(101.000, 1.000), fmt=2),
  center = c(100, 0)# polygon
a <- polygon(list(c(100.001, 0.001), c(101.12345, 0.001), c(101.001, 1.001),
  c(100.001, 0.001)))
wktview(a, center = c(100, 0))
```
34 wktview

 $w$ ktview(a, center =  $c(100.5, 0)$ , zoom=9) ## End(Not run)

# <span id="page-34-0"></span>Index

∗Topic data us\_cities, [28](#page-27-0) ∗Topic package wellknown-package, [2](#page-1-0) as\_featurecollection, [3](#page-2-0) as\_featurecollection(), *[33](#page-32-0)* as\_json, [3](#page-2-0) circularstring, [4,](#page-3-0) *[13](#page-12-0)*, *[15](#page-14-0)*, *[18](#page-17-0)*, *[20](#page-19-0)*, *[22](#page-21-0)*, *[24,](#page-23-0) [25](#page-24-0)* geojson2wkt, [5](#page-4-0) geojson2wkt(), *[30](#page-29-0)* geometrycollection, *[4](#page-3-0)*, [13,](#page-12-0) *[15](#page-14-0)*, *[18](#page-17-0)*, *[20](#page-19-0)*, *[22](#page-21-0)*, *[24,](#page-23-0) [25](#page-24-0)* get\_centroid, [14](#page-13-0) jsonlite::fromJSON(), *[5](#page-4-0)* jsonlite::prettify(), *[3](#page-2-0)* jsonlite::toJSON(), *[3](#page-2-0)*, *[5](#page-4-0)* linestring, *[4](#page-3-0)*, *[13](#page-12-0)*, [15,](#page-14-0) *[18](#page-17-0)*, *[20](#page-19-0)*, *[22](#page-21-0)*, *[24,](#page-23-0) [25](#page-24-0)* lint, [16](#page-15-0) multilinestring, *[4](#page-3-0)*, *[13](#page-12-0)*, *[15](#page-14-0)*, [17,](#page-16-0) *[20](#page-19-0)*, *[22](#page-21-0)*, *[24,](#page-23-0) [25](#page-24-0)* multipoint, *[4](#page-3-0)*, *[13](#page-12-0)*, *[15](#page-14-0)*, *[18](#page-17-0)*, [19,](#page-18-0) *[22](#page-21-0)*, *[24,](#page-23-0) [25](#page-24-0)* multipolygon, *[4](#page-3-0)*, *[13](#page-12-0)*, *[15](#page-14-0)*, *[18](#page-17-0)*, *[20](#page-19-0)*, [21,](#page-20-0) *[24,](#page-23-0) [25](#page-24-0)* point, *[4](#page-3-0)*, *[13](#page-12-0)*, *[15](#page-14-0)*, *[18](#page-17-0)*, *[20](#page-19-0)*, *[22](#page-21-0)*, [23,](#page-22-0) *[25](#page-24-0)* polygon, *[4](#page-3-0)*, *[13](#page-12-0)*, *[15](#page-14-0)*, *[18](#page-17-0)*, *[20](#page-19-0)*, *[22](#page-21-0)*, *[24](#page-23-0)*, [25](#page-24-0) properties, [27](#page-26-0) us\_cities, [28](#page-27-0) wellknown *(*wellknown-package*)*, [2](#page-1-0) wellknown-package, [2](#page-1-0) wkb, [28](#page-27-0) wkb\_wkt *(*wkb*)*, [28](#page-27-0) wkt2geojson, [29](#page-28-0) wkt2geojson(), *[3](#page-2-0)*, *[6](#page-5-0)* wkt\_wkb *(*wkb*)*, [28](#page-27-0) wktview, [33](#page-32-0)